## Maskinorienterad Programmering 2010/11

Kursintroduktion Roger Johansson Jan Skansholm

#### Ur innehållet:

Syften, målsättningar, kurslitteratur och genomförande Översikt av laborationer

## **CHALMERS**

# Syften och målsättningar

- **Programmera i språk som ligger nära processorn (maskinen)**
- Ska kunna analysera, beskriva och konstruera enkla datorsystem mikroprocessor, minne, I/O, etc som använder
	- programmerad I/C
	- avbrottsstyrd I/O
	- maskinvarustyrd I/O
- $\Box$  Centrala begrepp i systemprogramvara
	- hantering av processer,
	- delade objekt
	- ömsesidig uteslutning
- Ge grund för fortsatta studier inom det datatekniska området

Kursintroduktion *1*

Kursintroduktion *2*

# **CHALMERS**

#### **Maskinorienterad Programmering - 2010/2011**

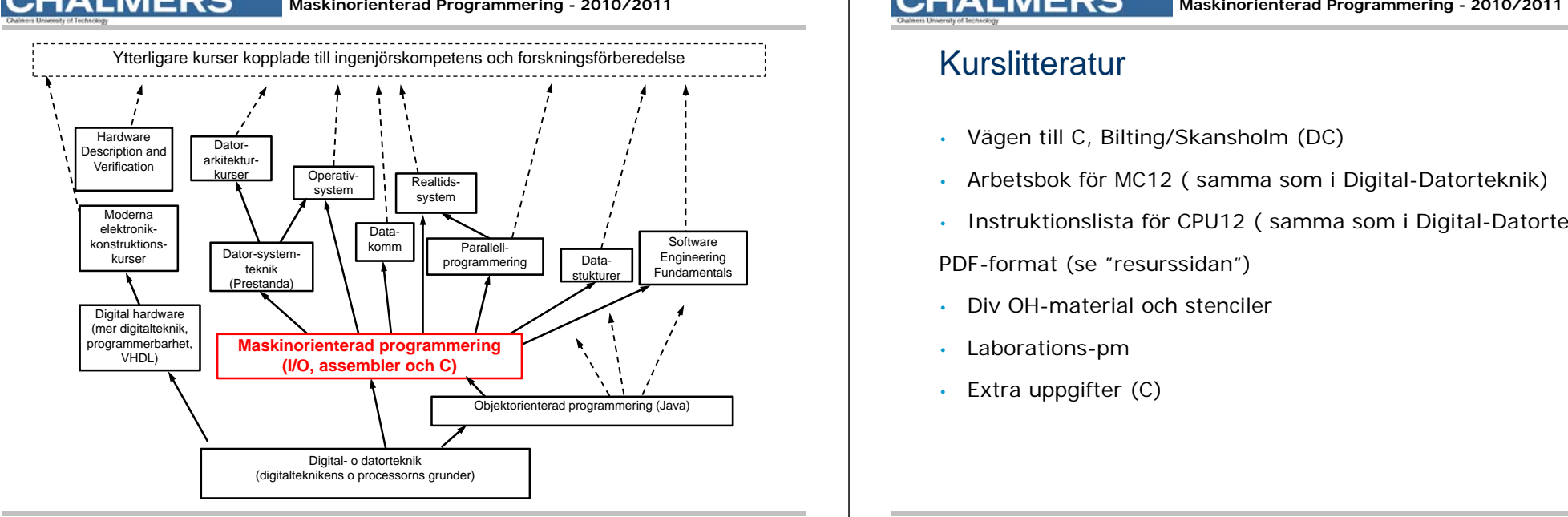

# Kurslitteratur

- •Vägen till C, Bilting/Skansholm (DC)
- •Arbetsbok för MC12 ( samma som i Digital-Datorteknik)
- •Instruktionslista för CPU12 ( samma som i Digital-Datorteknik)

PDF-format (se "resurssidan")

- •Div OH-material och stenciler
- •Laborations-pm
- •Extra uppgifter (C)

## **CHALMERS**

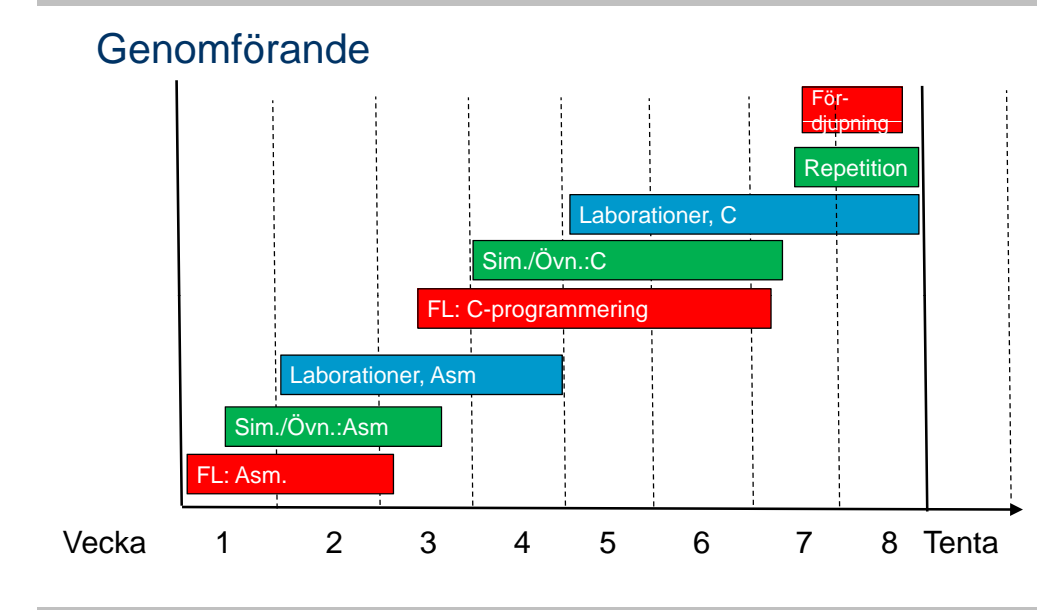

Kursintroduktion *5*

## **CHALMERS**

**Maskinorienterad Programmering - 2010/2011** 

# Laborationsöversikt

- □ Laboration 1,2: Programutveckling i assembler *"Övervakning/Styrning av borrmaskin"*
- **Q** Laboration 3: Programutveckling i assembler *"Pseudop g arallell exekvering"*
- Laboration 4: Programutveckling i C *"Goldbach hypotes" och " Morsealfabetet"*
- D Laboration 5 (två tillfällen) : Maskinnära programmering i C *"Övervakning/Styrning av borrmaskin"*

Kursintroduktion *6*

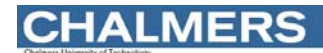

**Maskinorienterad Programmering - 2010/2011** 

# Laborationsplats

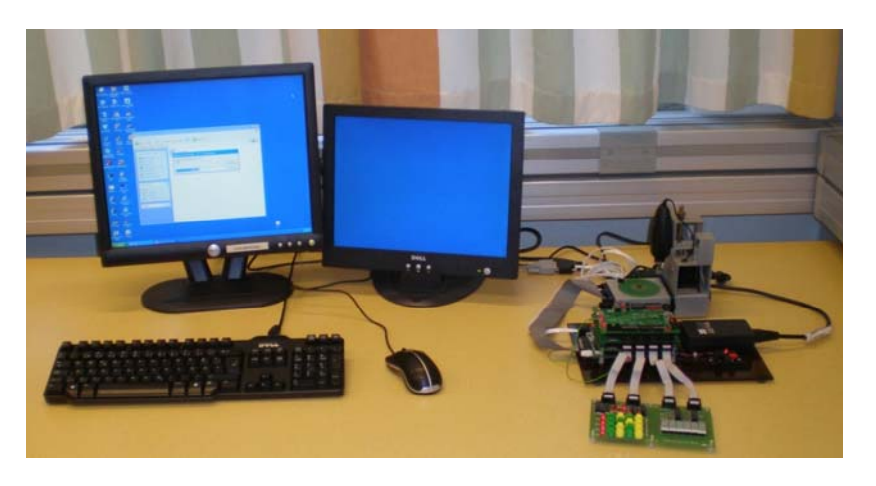

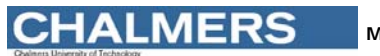

**Maskinorienterad Programmering - 2010/2011** 

# Laborationssystem

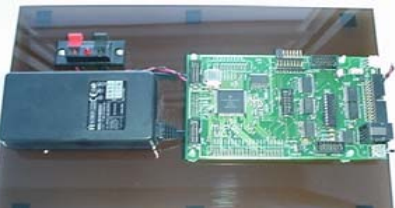

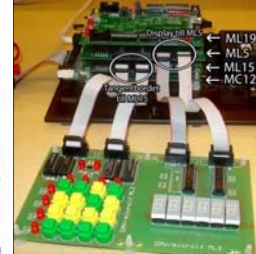

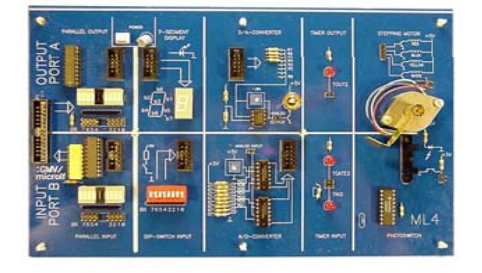

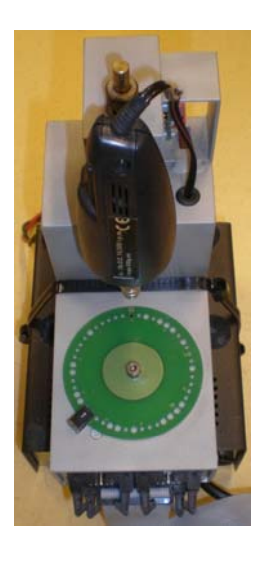

## **CHALMERS**

**Maskinorienterad Programmering - 2010/2011** 

## **Borrmaskinen**

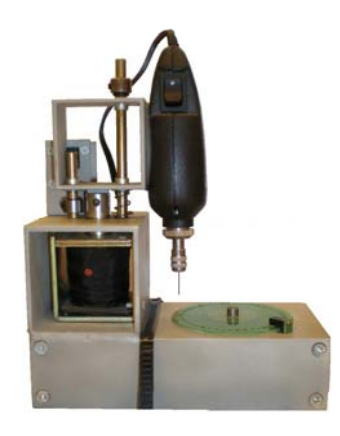

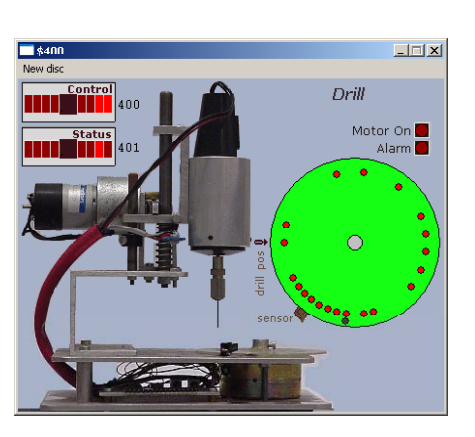

Verklighetens borrmaskin Simulatorns borrmaskin

ETERM för **Simulator** och laborationssystem

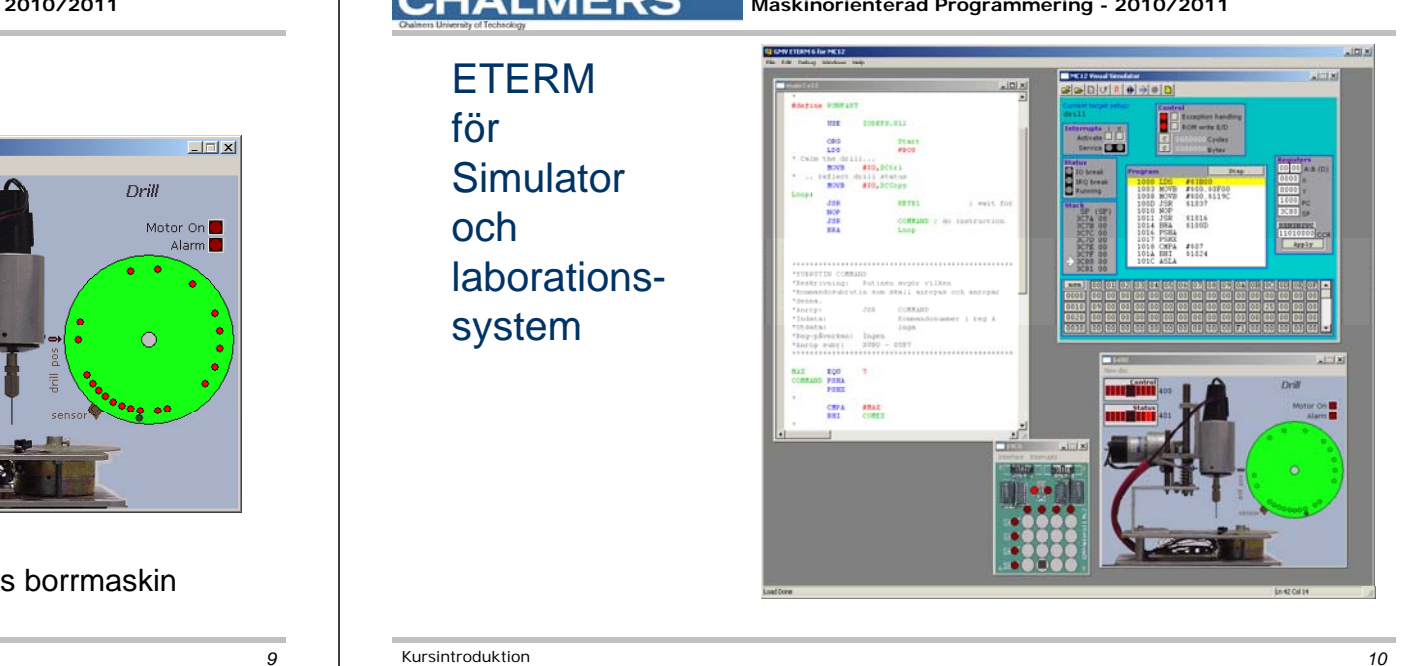

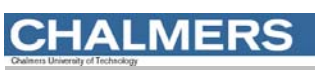

#### **Maskinorienterad Programmering - 2010/2011**

Kursintroduktion *9*

XCC12 för **Simulator** och laborationssystem

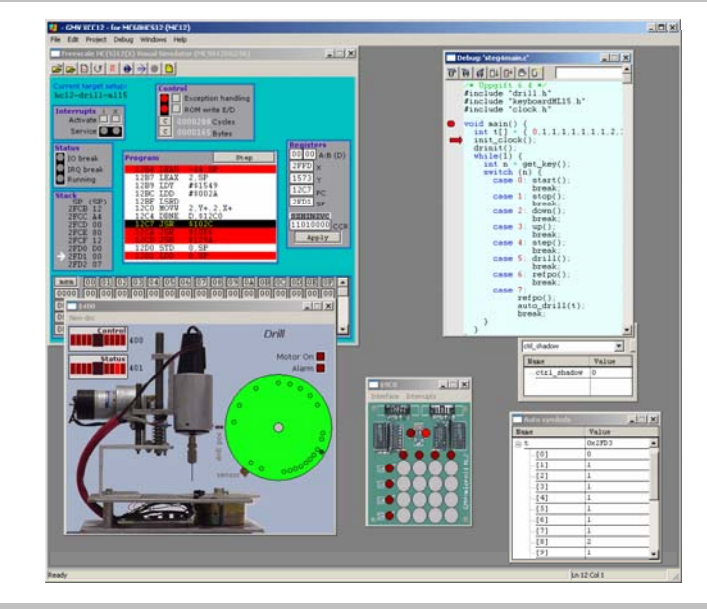

**CHALMERS** 

**Maskinorienterad Programmering - 2010/2011** 

# Laborationsmoment 1-3, En borrautomat

I/O och Avbrott och Två Processer

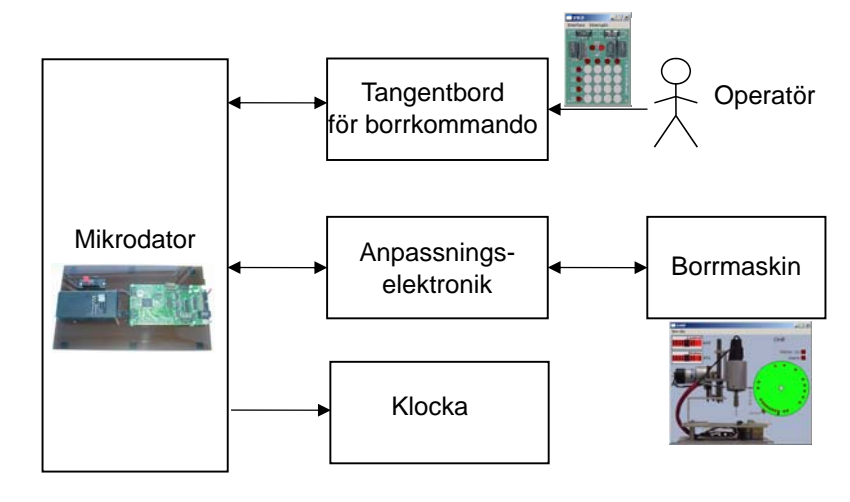

# **CHALMERS**

**Maskinorienterad Programmering - 2010/2011** 

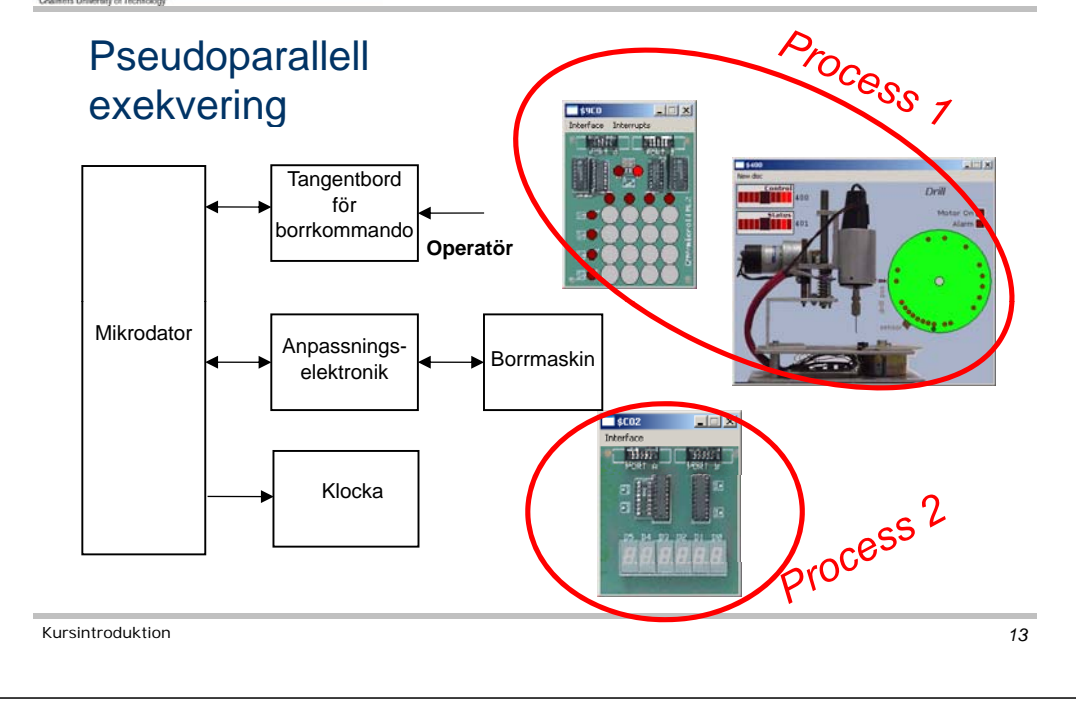

#### **CHALMERS Maskinorienterad Programmering - 2010/2011**

# Laborationsmoment 4-5, C-programmering

- **a** Inför laboration 4 ska inlämningsuppgiften "Goldbach hypotes" ha redovisats.
- Laboration 4: Programutveckling i C "Morsealfabetet" – enkla grunder och utvecklingsmiljö

Kursintroduktion *14*

**a** Laboration 5: Maskinnära programmering i C "Övervakning/Styrning av borrmaskin" Användning av korskompilator XCC12.

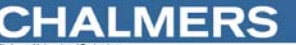

**Maskinorienterad Programmering - 2010/2011** 

# Inför laborationerna

- å Laborationerna måste förberedas INNAN laborationstillfället.
- **u** Utveckling och test kan göras med simulatorer
- **a Använd Simulatorövningar OCH** Hemarbete för förberedelserna.
- OBS: Laborationerna startar Onsdag i läsvecka 2 **ANMÄL ER OMGÅENDE (via kursens hemsida)**